# **CS 105C: Lecture 3**

# **Memory in a C++ Program**

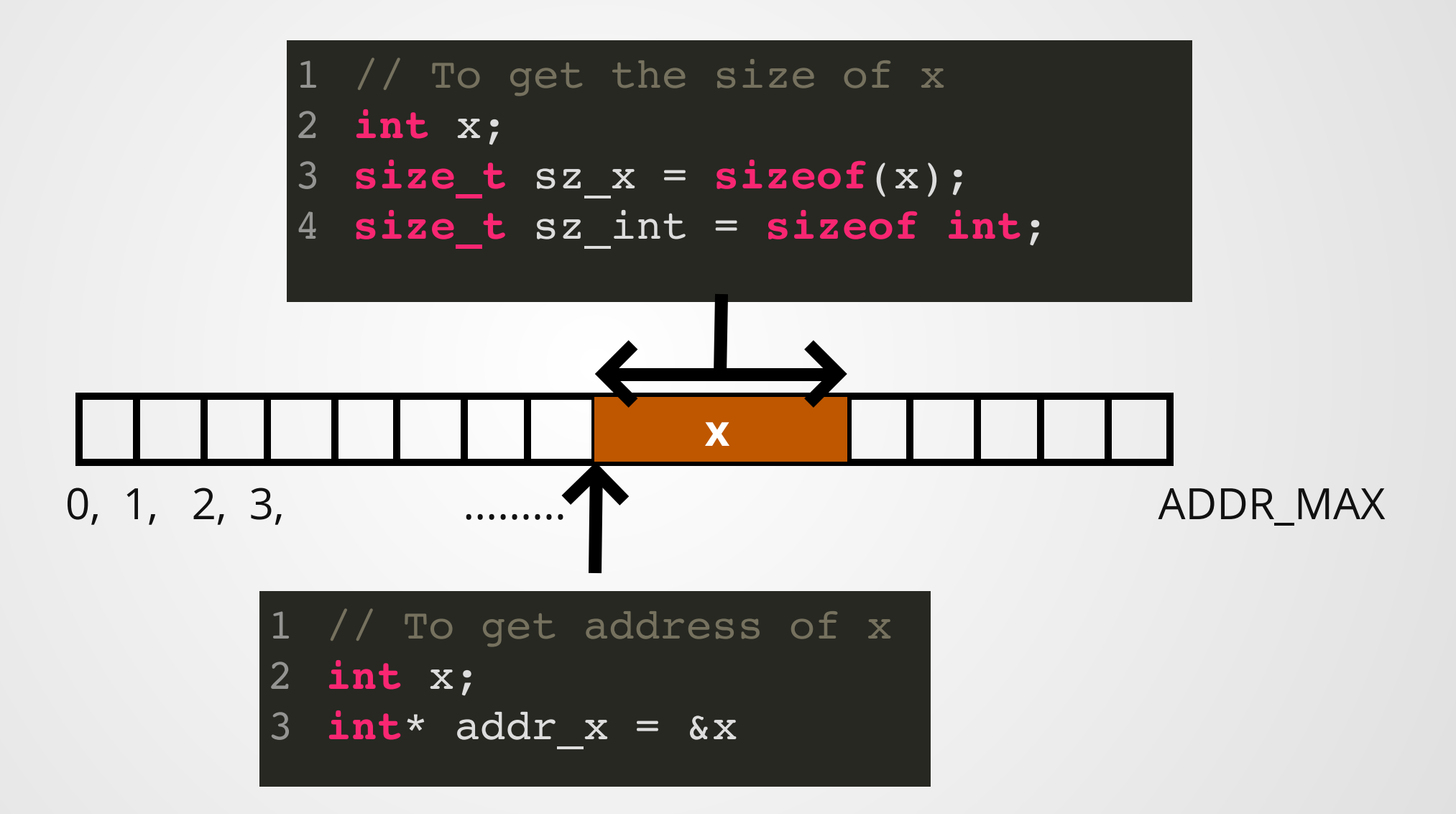

## **Pointers And References**

- Pointers hold the address of a variable.
- Created by the address-of operator.
- Access address pointed-to by pointer by defererencing.

**int** x = 4; **int** y = x; **int**\* p = &x; \*p = 3; std::cout << x; // prints 3 1 2 3 4 5 6

- References are another name for a variable.
- Created by simple assignment.
- Use reference like any normal variable, except that it can change other variables!

**int** x = 4; **int** y = x; **int**& r = x; r = 3; std::cout << x; // prints 3 1 2 3 4 5 6

## **Pointers And References**

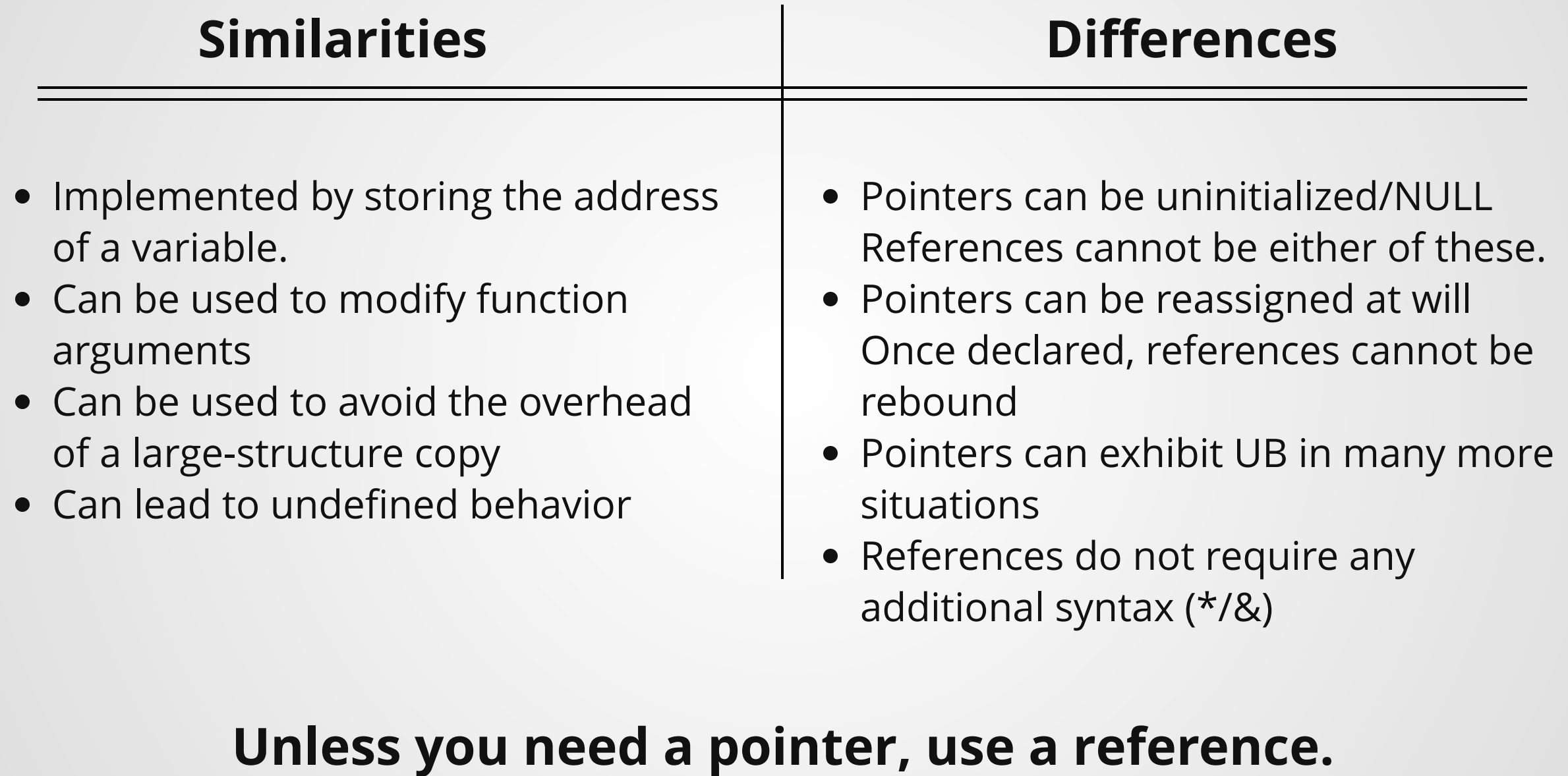

Q: What is the purpose of types like size\_t? Why not just use an unsigned int?

A: Expressiveness.

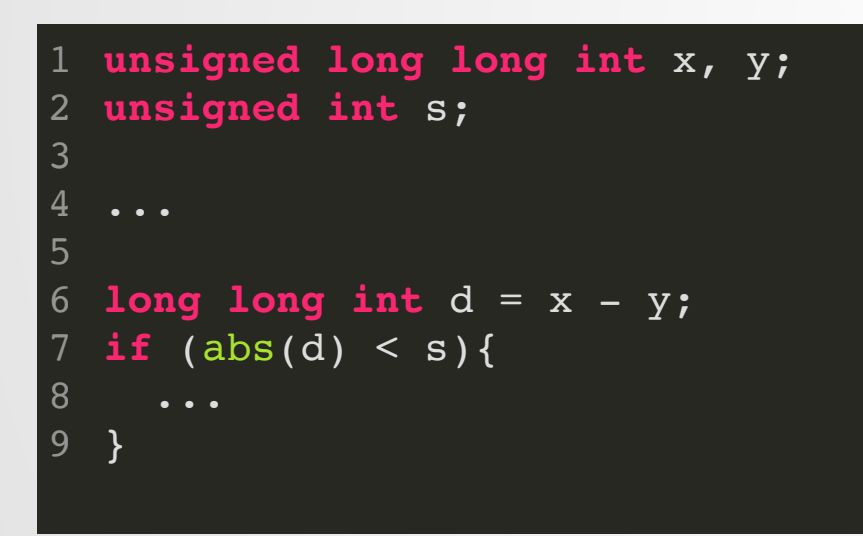

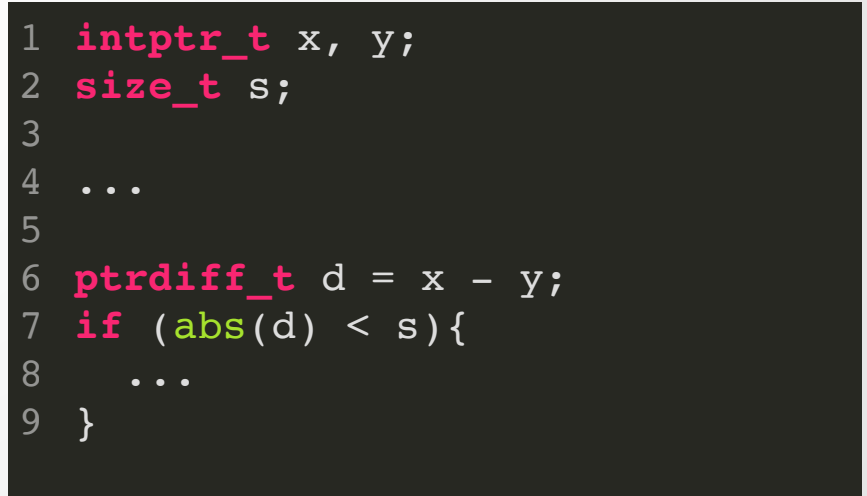

Q: How do you know when you need a pointer?

A: If you need to be able to reassign pointers, use a pointer.

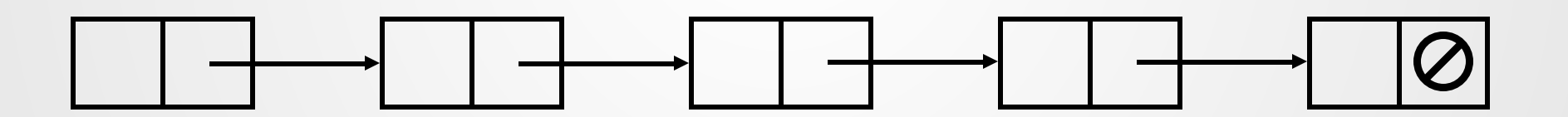

Q: Why do you sometimes initialize a pointer to the reference of a variable?

## **A: Hold up.**

#### Symbol in *type*

**int**\* x; 1 **int**& y; 2

> Pointer to Reference to

#### Symbol in *value*

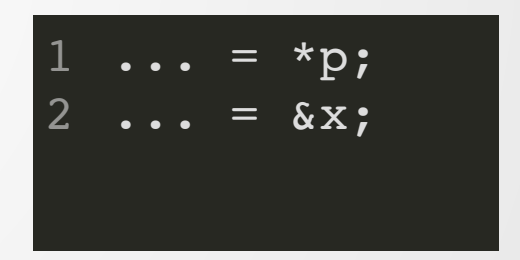

dereference address-of

Q: How do I get better at using pointers?

# **CS 105C: Lecture 3**

## **Overview of Classes**

**Constructors** Methods

Operators

Const

Inheritance <sup>9</sup>

# **C++ Classes + Objects Part 1**

## **What are classes good for?**

- Encapsulation: group related functions/data together
- Abstraction: allow user of code to specify *what* should be done instead of *how* to do it.

# **Example Class Declaration**

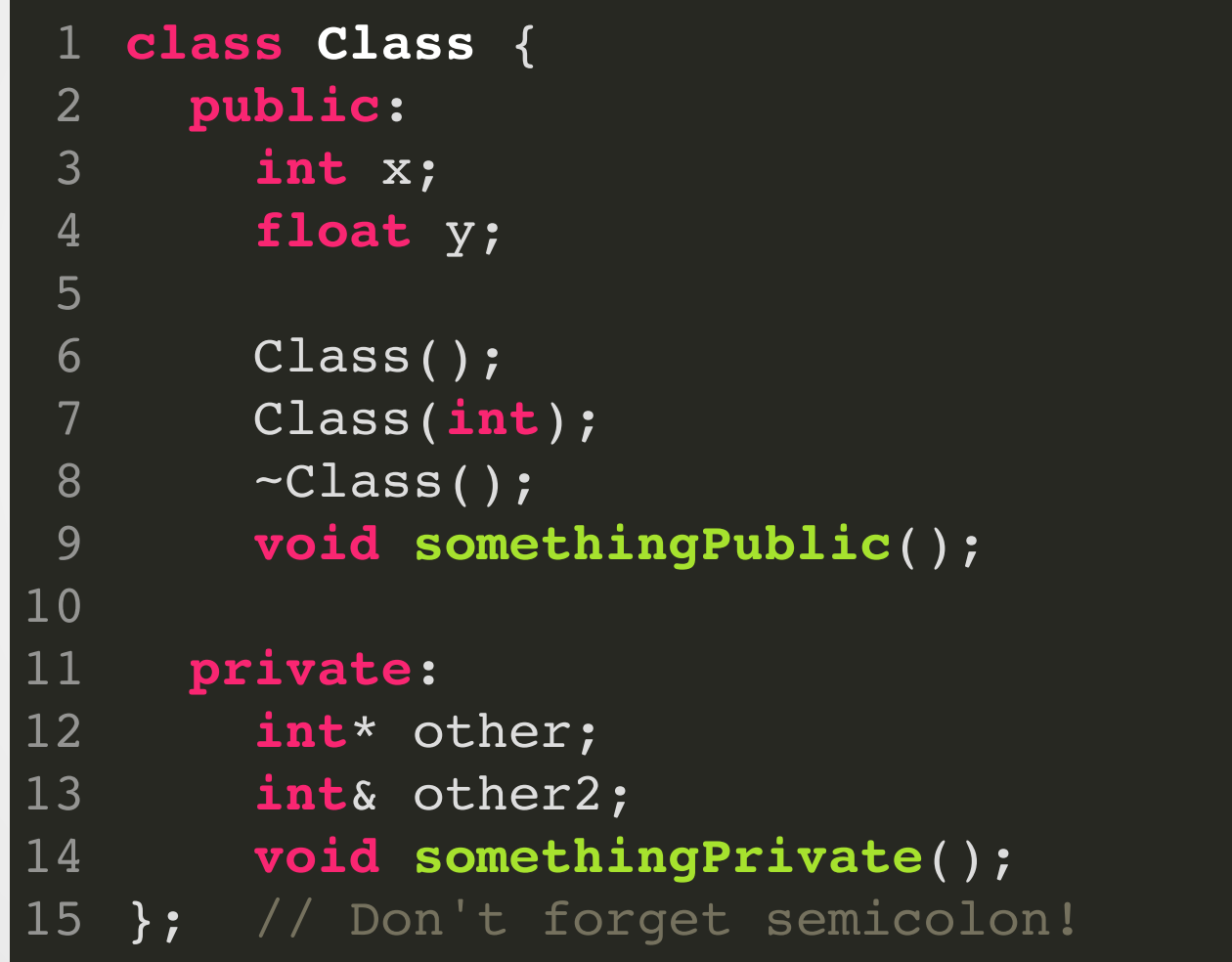

# **Example: Space Invaders**

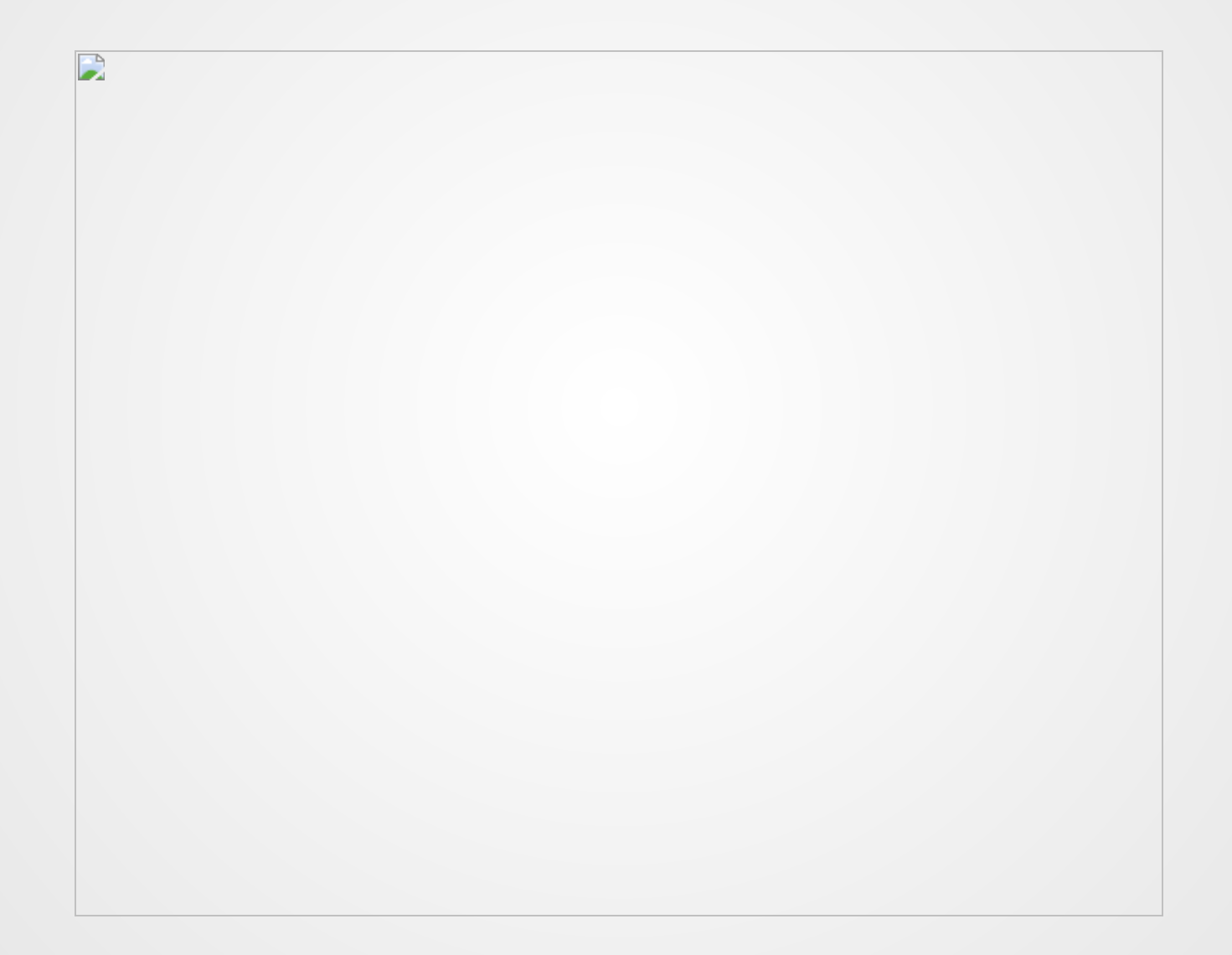

## **Attempt #1**

```
int main(){
1
     std::vector<double> laser x;
     std::vector<double> laser y;
     std::vector<double> alien x;
     std::vector<double> alien y;
     // Populate aliens
     for(int i = 0; i < MAX ALIENS; i++){
       alien_x.push_back( gen_initial_alien_x(i) );
       alien_y.push_back( gen_initial_alien_y(i) );
     }
     while(true){
       readInput();
       update(laser x,laser y,alien x,alien y);
     }
  }
 2
 3
 4
 5
 6
 7
 8
 9
10
11
12
13
14
15
16
17
18
```

```
123456789
    struct Point{
2
      float xpos;
 \overline{3}float ypos;
    }
;
 5
    class Laser {
 6
      p
u
b
l
i
c
:
8
         Point pos;
9float length;
10 };
1
1
1
2
    c
l
a
s
s
A
l
i
e
n
{
1
3
      p
u
b
l
i
c
:
1
4
         Point pos;
1
5
         float size;
1
6
    }
;
1
7
1
8
    int main(){
1
9
      std::vector<Alien> aliens;
2
0
2
1
      // Create all aliens at the start of the game
2
2
      for(int i = 0; i < ALIEN_MAX; i++){
2
3
         Alien a;
2
4
         Point p;
2
5
         p \cdot xpos = 3.0;2
6
         p. ypos = 4.0;2
7
         a.pos = p;2
8
         a.length = 1.0;
2
9
         aliens.push_back(a);
3
0
      }
}
3
1
```
### Solved:

- Possible to desynchronize the lists
- Not grouping related data together

## Not solved:

No simple way to initialize a ne w laser/alien.

## **Constructors**

Special functions whose job it is to construct the object. These can be overloaded like normal functions.

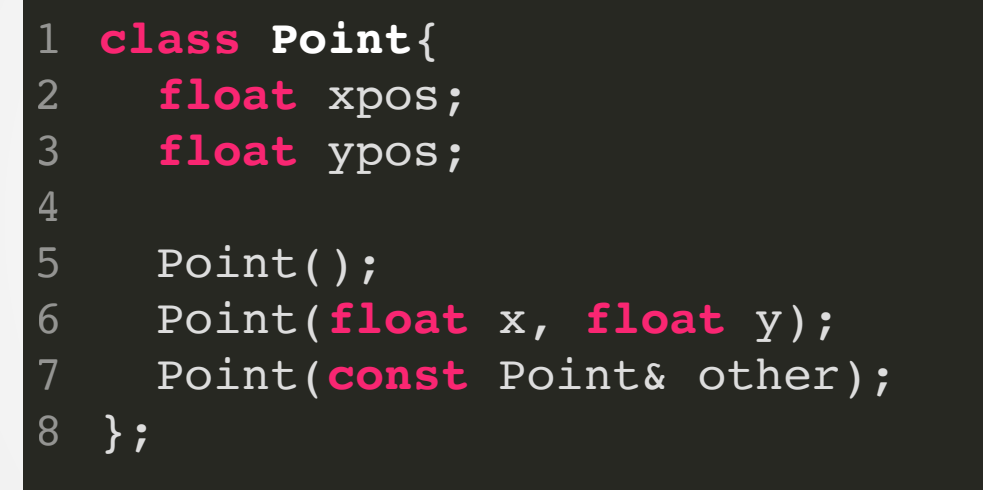

Constructors are *always* named the same as the class.

## **How to use a Constructor**

Two ways to call a constructor:

Point **p1**(1.0,2.0); Point  $p2 = Point(1.0, 2.0);$ 1 2 3

Do **not** do the following!

// Doesn't compile 2 Point point = **new** Point(1.0, 2.0); 1

The 'new' keyword in C++ has a very special meaning--do not just randomly sprinkle it in, or things will go bad very quickly!

# **Special Constructors**

## **Default Constructor**

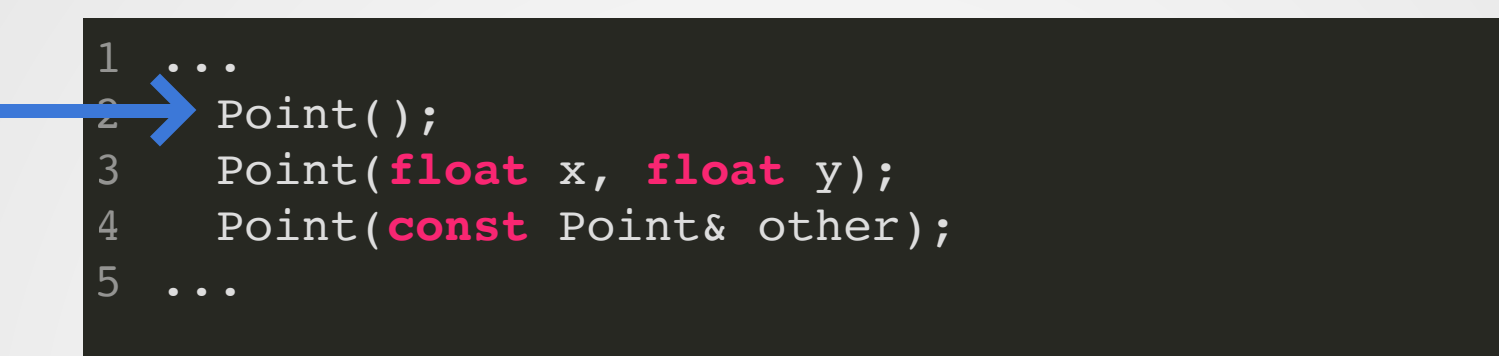

A constructor that takes no parameters

If the class is ever initialized with a default value, the default constructor is called.

// Creates a vector with 100 lasers std::vector<Point> **Points**(100); // Each element is initialized by calling // the default constructor. 1 2 3 4 5

## **Copy Constructor**

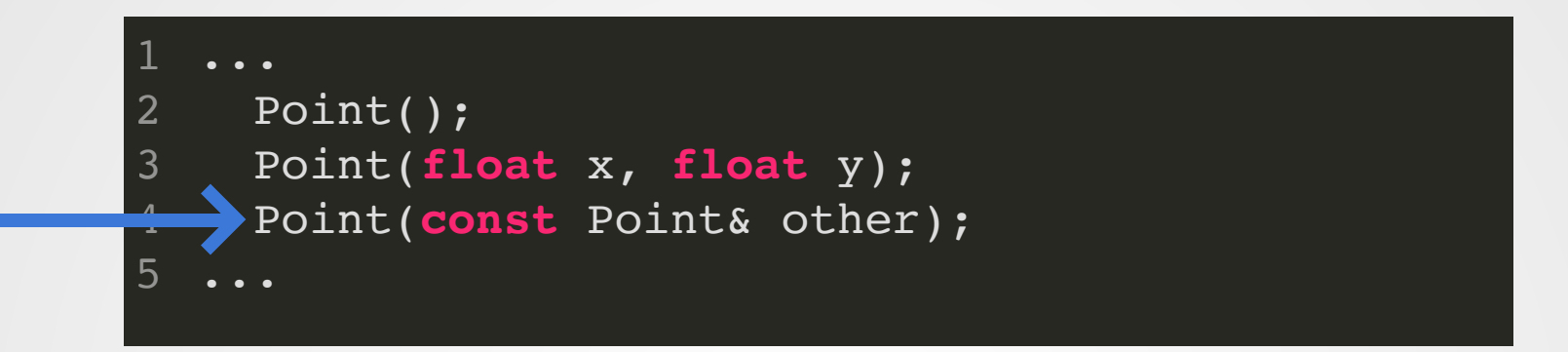

Responsible for implementing a value copy.

```
Point p1(1.0,1.0);
  Point p2 = p1;
  // Thanks to one-argument constructor rule,
  // the above is equivalent to
  Point p2(p1);
1
2
3
4
5
6
7
```
# **All Special Members**

- Default Constructor
- Destructor
- Copy Constructor
- Copy Assignment Operator
- Move Constructor
- Move Assignment Operator

## **Example Implementations**

Initializer List Syntax

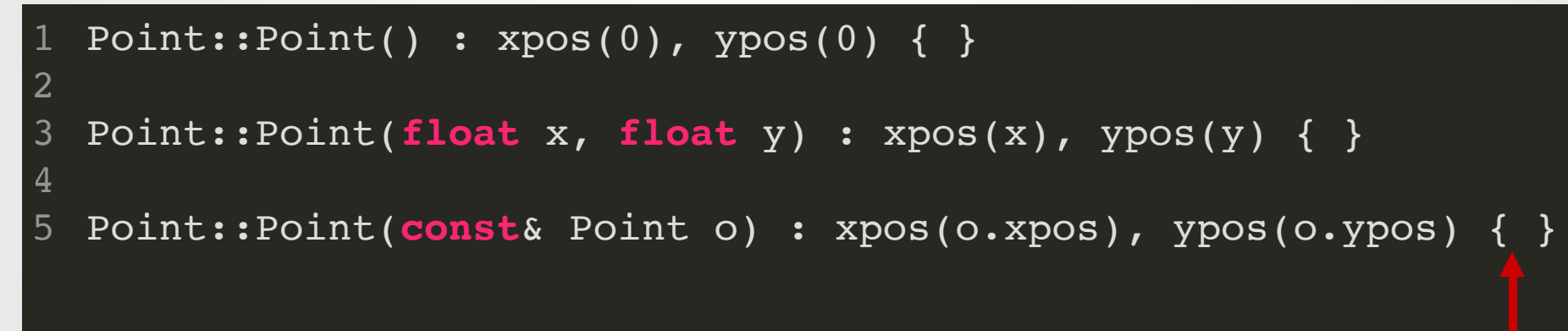

When we hit this bracket, C++ expects *all* class members to be initialized.

## **Example Implementations**

```
struct Point{
      float x;
      float y;
      Point() = delete;
   };
   class Test{
      Point pt;
      float z;
      Test(Point p){
        pt = p;
     z = 2.0;
      }
15 };
 1
 2
 3
 4
 5
 6
 7
 8
 9
10
11
12
13
14
```

```
\sim/t/C\rm{++}g++ test2.cpp
test2.cpp: In constructor 'Test::Test(Point)':
test2.cpp:11:16: error: use of deleted function 'Point :: Point()'
           Test(Point p){
   11 |
test2.cpp:4:3: note: declared here
           Point() = delete;4<sup>1</sup>\sim \sim \sim \sim
```
When we hit the opening brace, C++ tries to initialize all members. Since Point has no default constructor, this fails on the brace.

## **Example Implementations**

```
struct Point{
1
```

```
float x;
2
3
```

```
float y;
    Point() = delete;
4
```

```
};
5
```
10

```
6
```

```
class Test{
7
```

```
Point pt;
8
```

```
float z;
9
```

```
Test(Point p) : pt(p), z(2.0) {}
12 };
11
```
This time when we hit the curly brace, pt has already been initialized (by the initializer list), so this code works fine.

## **Modifications to Constructors**

#### **class Point**{ 1

```
2
```

```
explicit Point(const Point& other);
  };
3
4
```
Constructor must be called explicitly.

#### **class Point**{ ... Point(**const** Point& other) = **default**; }; 1 2 3 4

## Use the compiler-generated version of the constructor

#### **class Point**{ 1

```
Point(const Point& other) = delete;
  };
2
3
4
```
## Prevent anyone from using this constructor

# **Destructors**

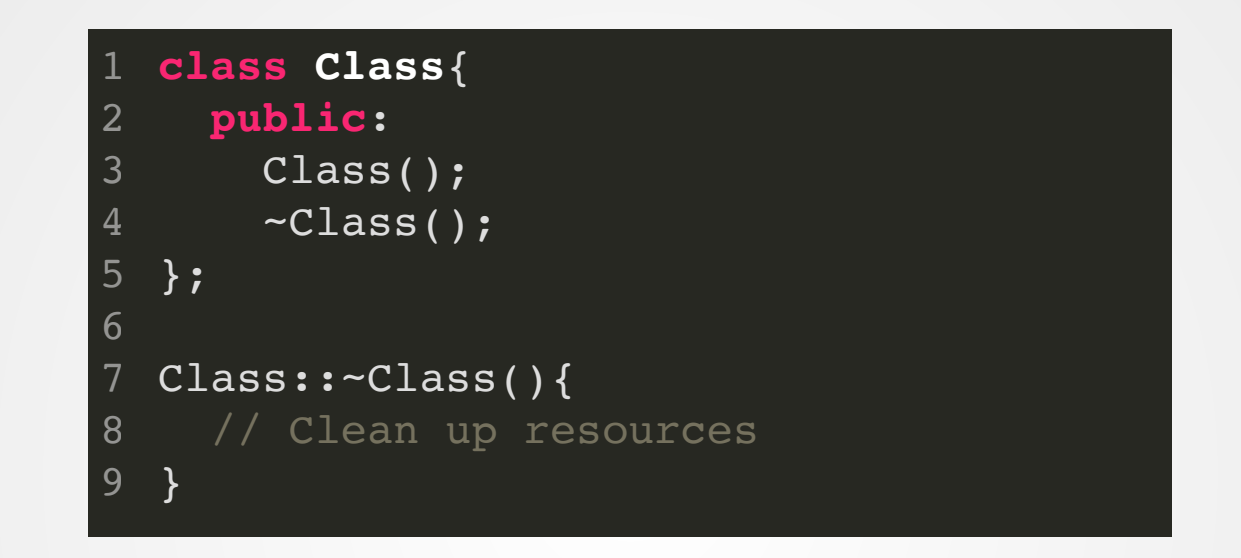

## Destructors called automatically when a class is destroyed (usually by going out of scope).

For example, a linked list destructor needs to free all its nodes.

```
123456789
    class Point{
 \overline{2}float xpos;
 3
       float ypos;
 \overline{4}5
       Point() = default;
       Point(float x, float y);
 6
 7
       Point(const Point& other) = default;
 \boldsymbol{8}}
;
 9
1
0
    class Laser { ... };
1
1
1
2
    c
l
a
s
s
A
l
i
e
n
{
1
3
1
4
         Alien() = default;
1
5
         Alien(Point p);
1
6
    }
;
1
7
1
8
    int main(){
1
9
       Alien c\texttt{razy}(\texttt{Point}(1000000,-1110010101));2
0
    }
```
### Solved:

- Possible to desynchronize the lists
- Not grouping related data together
- Simple way to initialize a ne w laser/alien.

#### Not Solved:

#### • Position checks!

# **Methods**

## **The Problem**

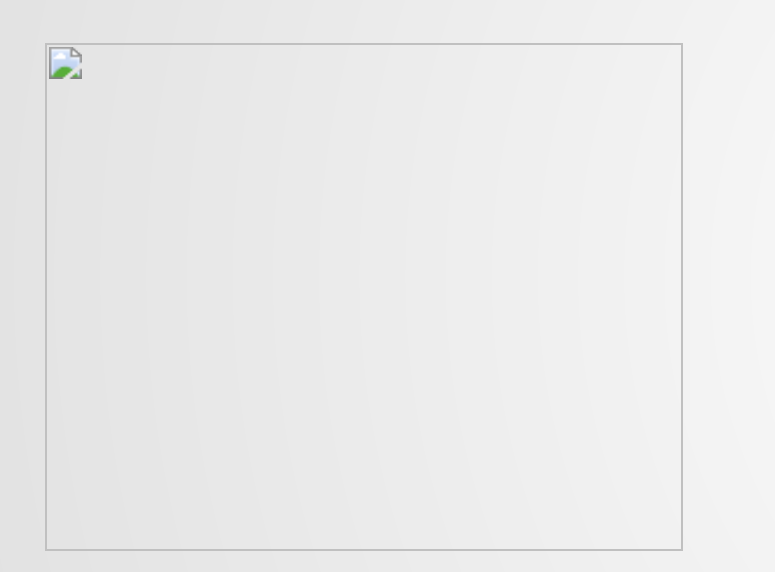

Our game entities have to remain within some fixed box: the positions can't be arbitrary!

Secondary, but still important: need to resolve collisions (laser collision with alien = remove alien)

## **Solution: Write a method to check!**

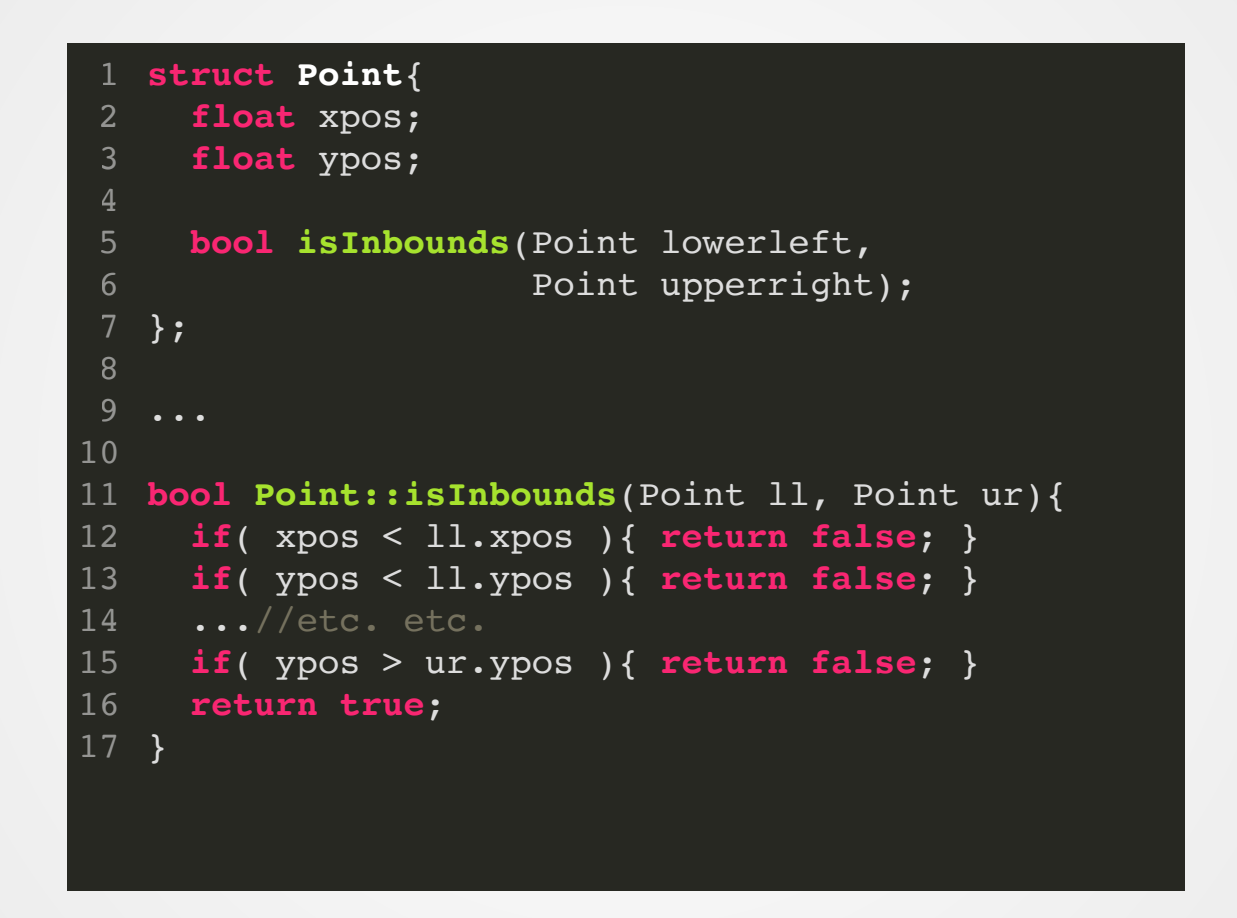

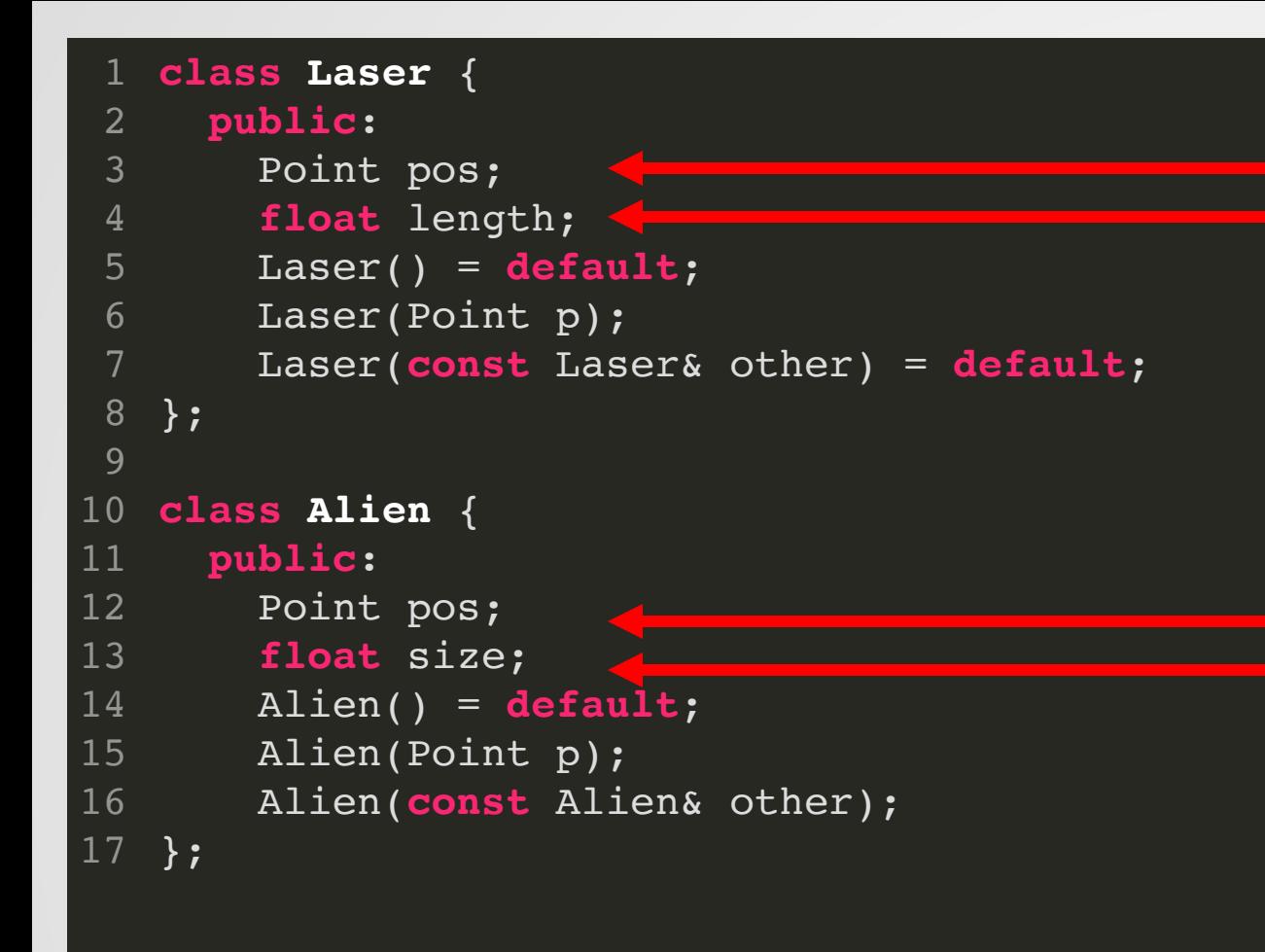

As long as these values are public, we can **never** assume that the position is valid!

#### **Why?**

Alien **a**(Point(1.0,2.0)); 1 2  $a.pos = Point(100000, 300000);$ a.run\_game\_logic(); 3

```
123456789
    class Laser {
                                                                                  1 Alien a(Point(1.0,2.0));<br>2 a.pos = Point(100000,300)<br>3 a.run_game_logic();
         Point pos;
 2
                                                                                      a.pos = Point(100000, 300000);float length;
 \overline{3}a.run_game_logic();
 4
      p
u
b
l
i
c
:
5\phantom{.}Laser() = default;
 6
         Laser(float x, float y, float len=1.0);
 7
         Laser(const Laser& other) = default;
8
9
1
0
         Point getPosition();
1
1
         void setPosition(); // Careful about error design
12 };
1
3
1
4
    c
l
a
s
s
A
l
i
e
n
{
1
5
         Point pos;
1
6
         float size;
1
7
1
8
      p
u
b
l
i
c
:
                                                            \frac{\ }{2} g + test.cpp
                                                           test.cpp: In function 'int main()':
1
9
         Alien() = default;
                                                           test.cpp:22:5: error: 'Point Alien ::pos' is private within this context
2
0
         Alien(const Point& p);
                                                                     a.pos = Point(100000, 300000);222
1
         Alien(const Alien& other);
                                                           test.cpp:8:11: note: declared private here
2
2
                                                               8<sup>1</sup>Point pos;
2
3
         Point getPosition();
                                                                             \Lambda2
4
         void setPosition(); // Careful about error design
25 };
```
## **Use these methods in constructor**

```
Alien::Alien(const Point& p) : pos(p), size(1.0) {
1
    if(!p.isInbounds()){
      throw std::invalid_argument("Alien was created out of bounds");
    }
  }
2
3
4
5
```
# **Operators**

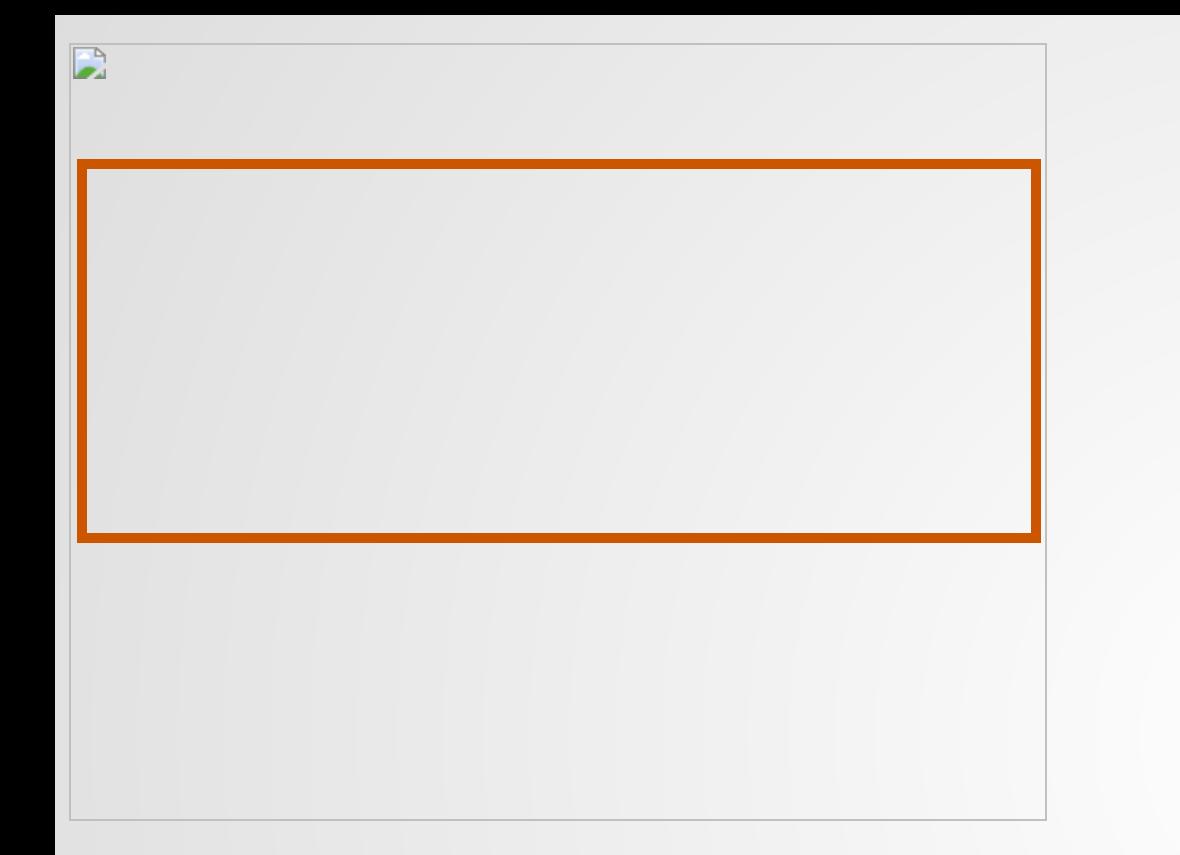

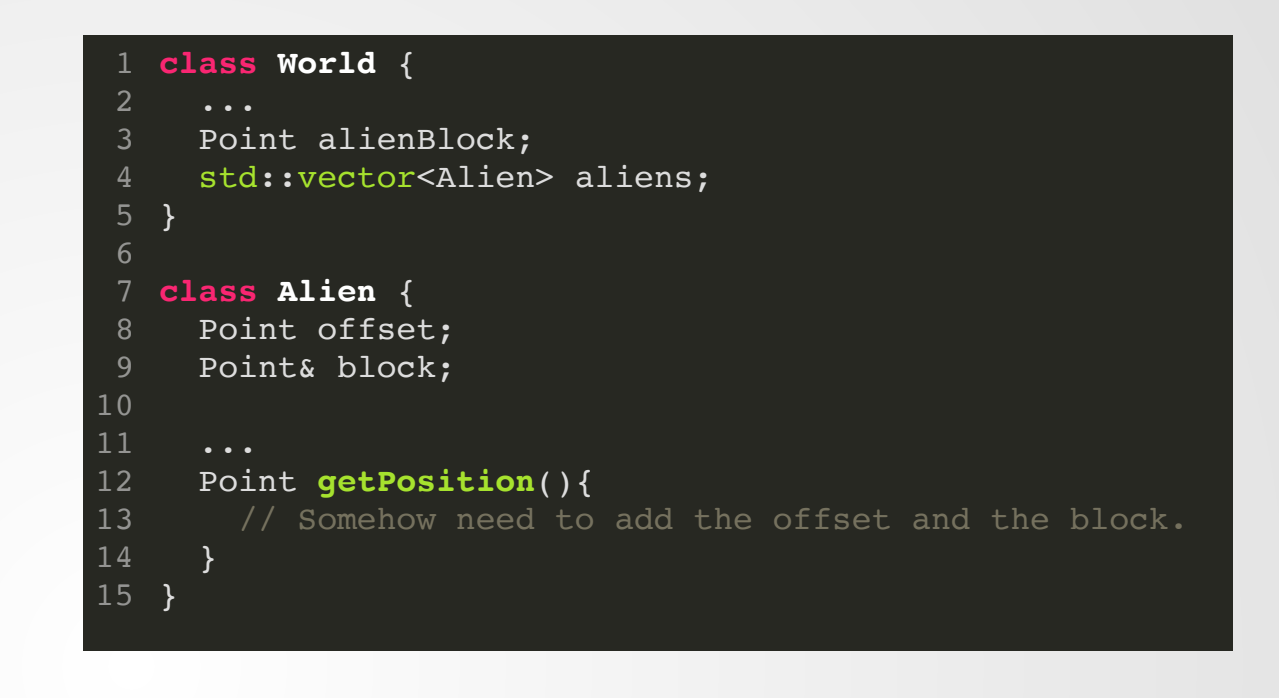

#### Aliens move as a block.

Maybe it's easier to have a single Point represent the position of the block, then have each alien's position represent an offset from that block.

## **Solution with Methods**

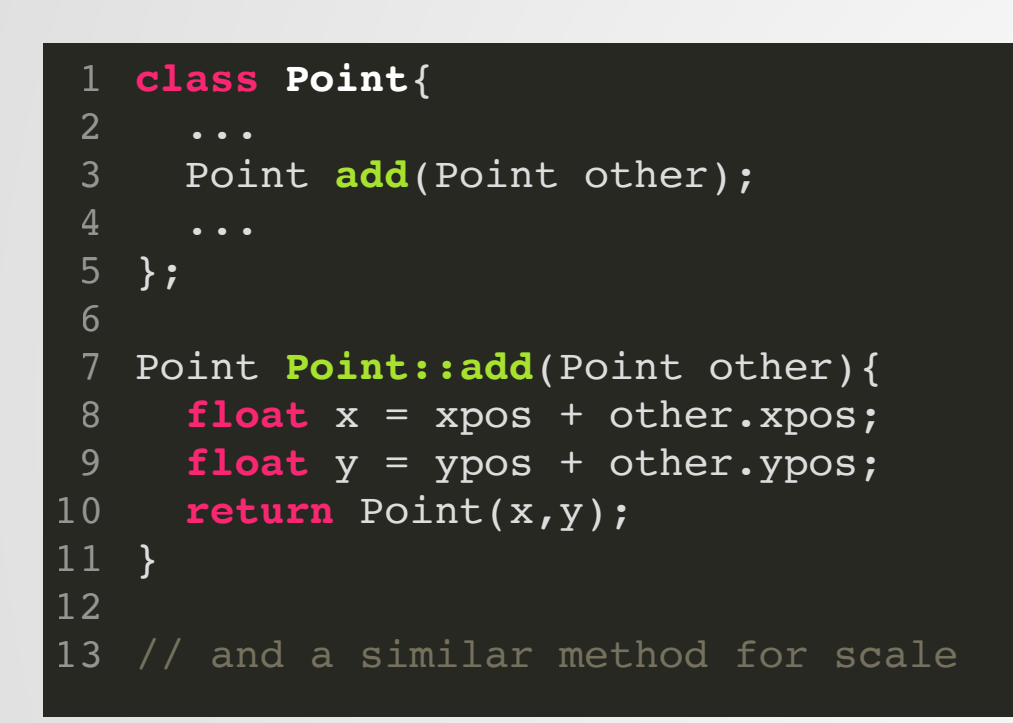

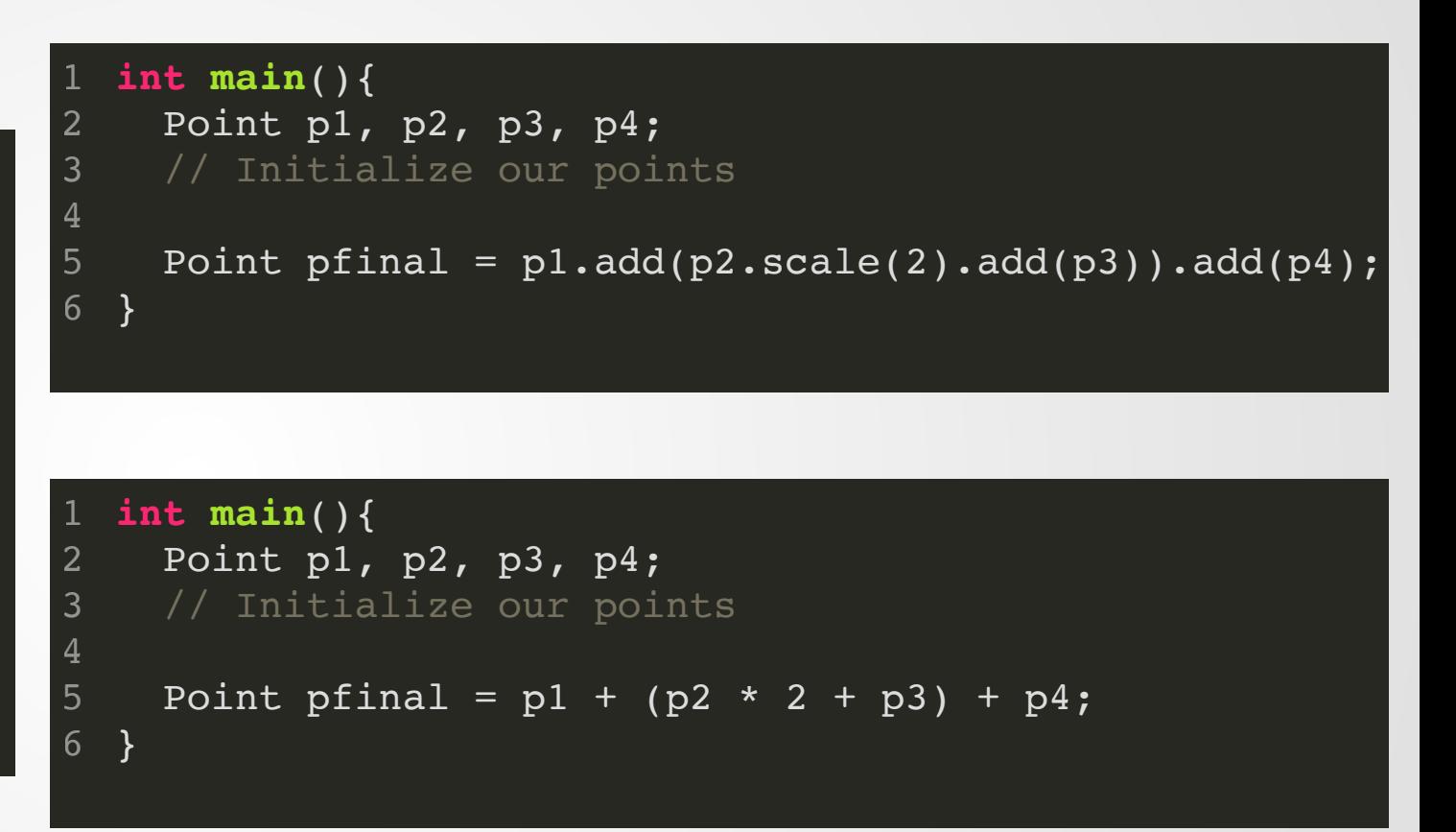
### **Let's use operators instead!**

```
class Point{
      ...
     Point add(Point other);
      ...
   };
   Point Point::add(Point other){
     float x = xpos + other.xpos;
     float y = ypos + other.ypos;
     return Point(x,y);
  }
13 // and a similar method for scale
 2
 3
 4
 5
 6
 7
 8
 9
10
11
12
```

```
class Point{
1
     Point operator+(Point other);
     ...
   };
   Point Point::operator+(Point other){
     float x = xpos + other.xpos;float y = ypos + other.ypos;
     return Point(x,y);
}
11
13 // and a similar method for scale
 2
 3
 4
 5
 6
 8
 9
10
12
```

```
int main(){
1
    Point p1, p2;
     // Initialize points
    Point p3 = p1 + p2;
    Point p4 = p1.add(p2);
   }
2
3
4
5
6
7
```
This technique of specializing behavior of an operator is known as **operator overloading**, because you're overloading the behavior of the operator based on types.

The first argument to the operator is the class whose operator method will be invoked. The second is the argument(s) to the operator.

```
struct Point{ ... };
 3 std::ostream &operator<<(std::ostream &os, Point p) {
      os \lt\lt "(";
       os << p.xpos;
      os \ll ", ";
       os << p.ypos;
      os \lt\lt ")";
       return os;
    }
int main(){
12
      Point p1(2.0,3.0);
       Point p2(0.0,-3.0);
      std::cout \lt\lt p1 \lt\lt' \ln' << p2 << std::endl;
}
17
 2
 5
 6
 8
 9
10
11
13
14
15
16
```
 $./a.out$ 

### **Still a few strange warts...**

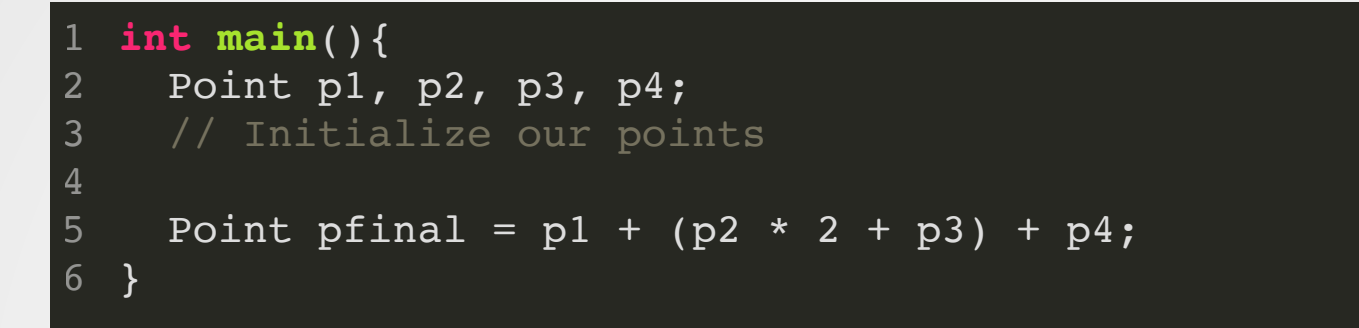

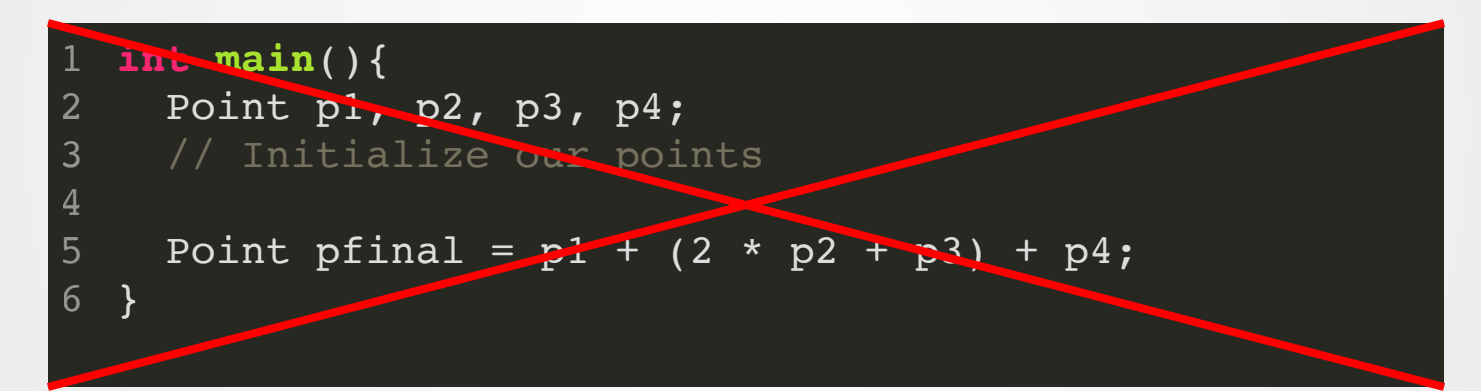

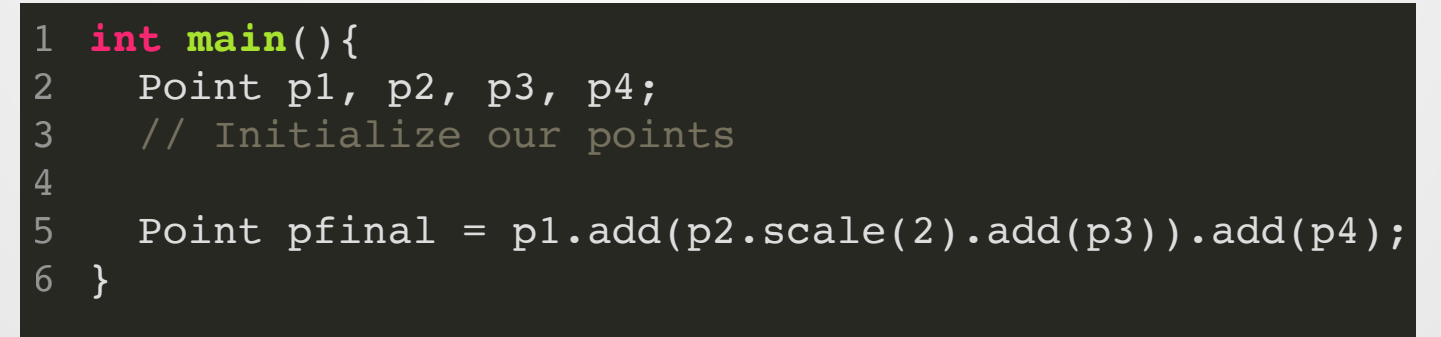

### **Side Note: This**

C++ gives us a special keyword `this` to refer to the current object (similar to `this` in Java and `self` in Python)

Slight complication: `this` is a pointer!

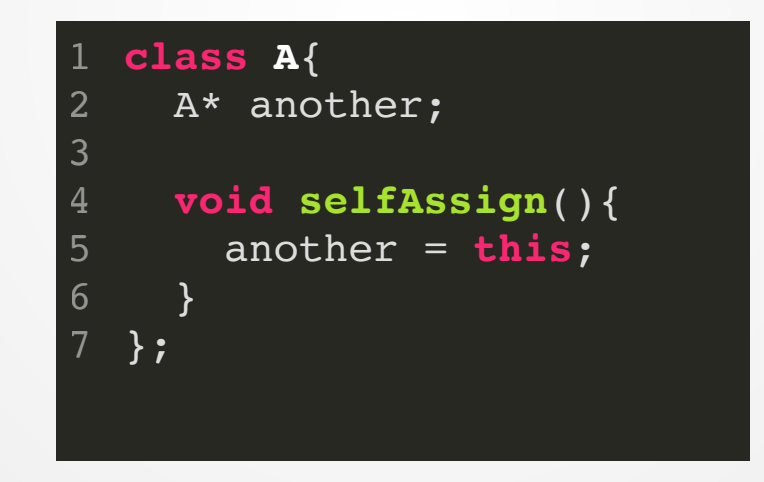

**const** is a keyword that tells us that *something* is read-only.\*

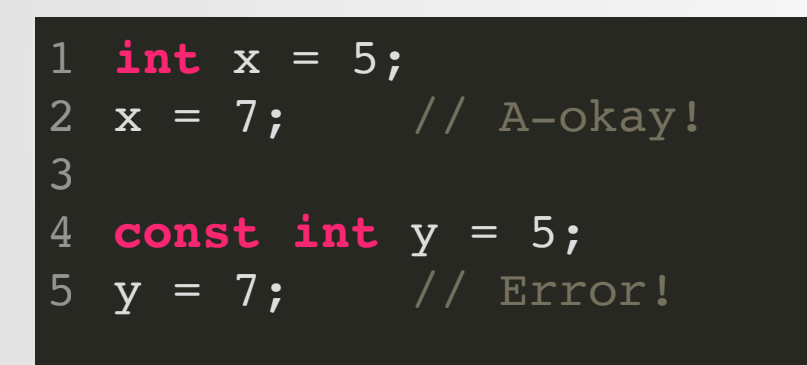

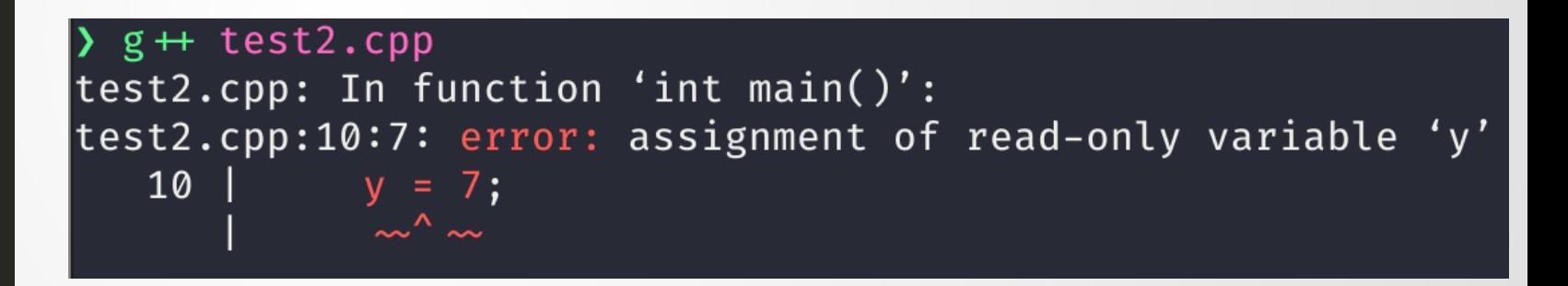

\* For "known at compile-time," see keyword **constexpr**

**What's** read-only? Depends on the position of the const keyword!

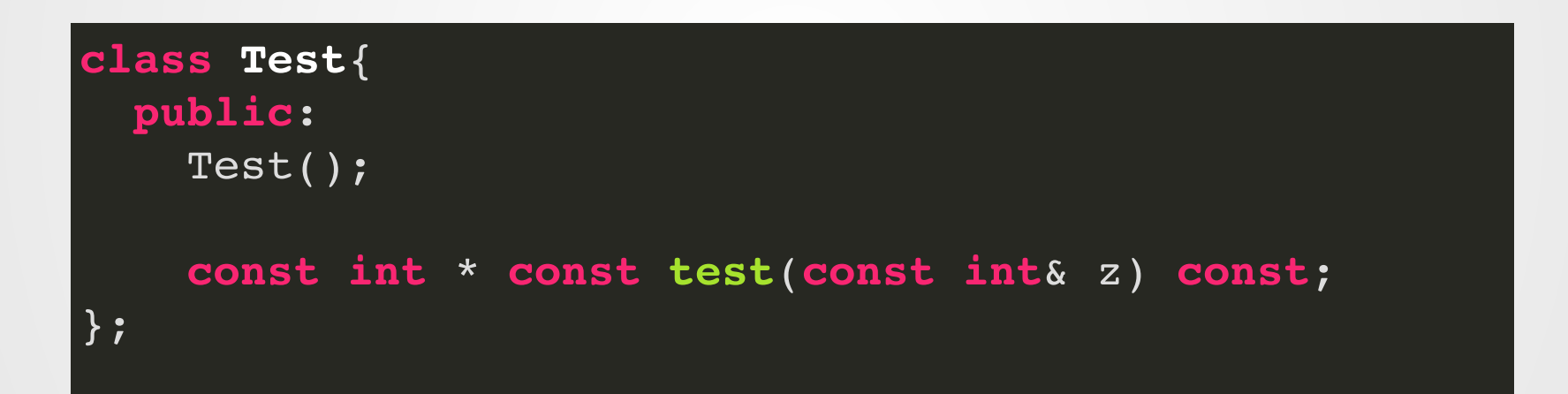

**What's** read-only? Depends on the position of the const keyword!

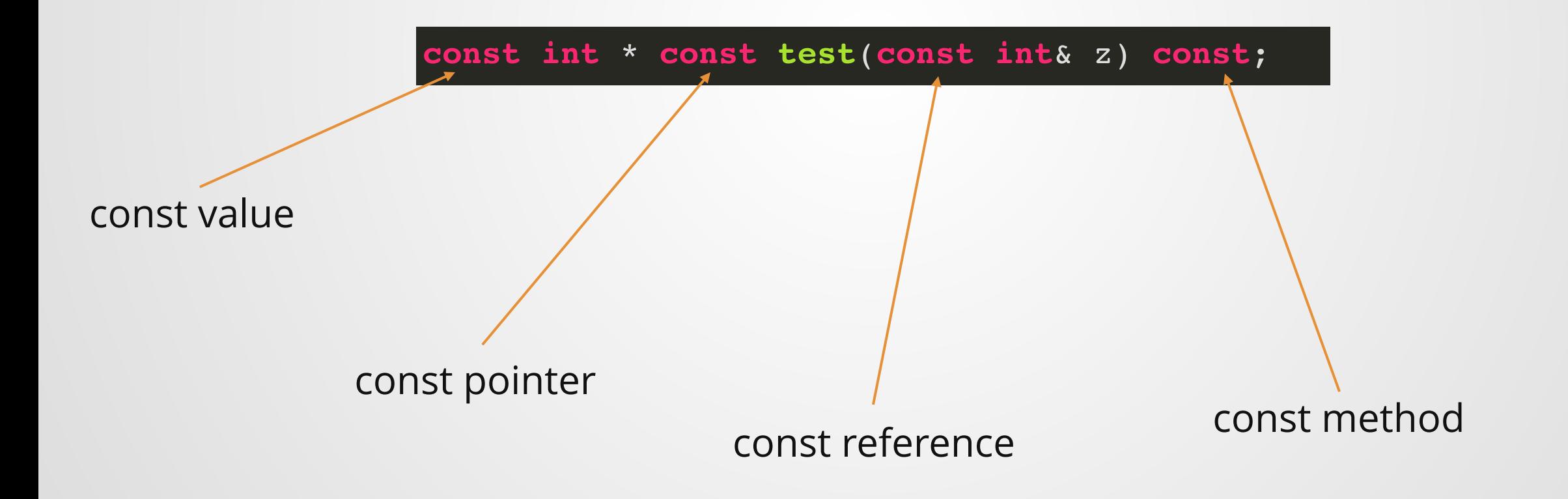

#### 1 const int  $x = 5$ ;

$$
\begin{array}{ccc}\n1 & \text{int } x = 5; \\
2 & \text{int* } p = \&x\n\end{array}
$$

$$
\begin{array}{ccc}\n1 & \text{int x = 5;} \\
2 & \text{const int * p = & x;}\n\end{array}
$$

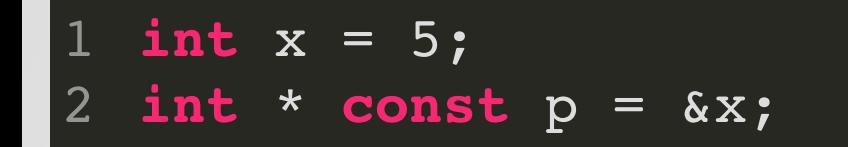

$$
\begin{array}{cccc}\n1 & \text{int} & x = 5; \\
2 & \text{const} & \text{int} * \text{const} & p = & x; \\
\end{array}
$$

1 const int&  $r = x;$ 

#### 1 int & const  $r = x$ ; //?

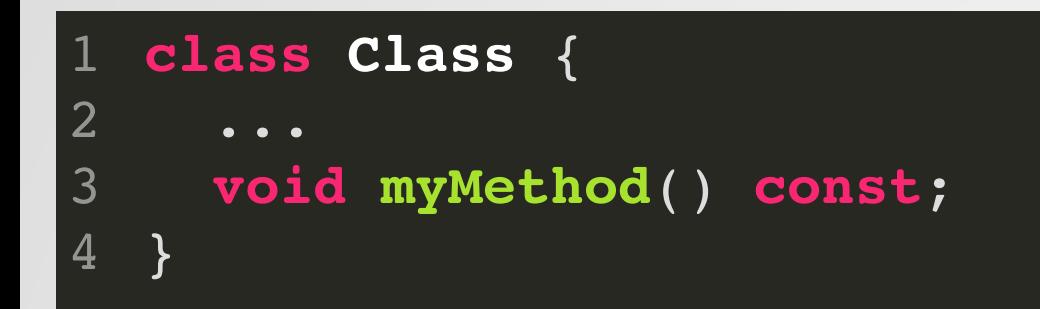

\*almost

## **Conversion Rule:**

# **You can add const, but you can't remove it.**

```
1 struct A\{int x;
  \overline{2}const float y;
  \mathbf{3}\overline{4}5<sup>1</sup>A() ;
         void myMethod(int z) const{
  6 \overline{6}\overline{7}std::count \iff x+z;8
  9int otherMethod(int z){
            return x + z;
| 10
<sup>11</sup>
        \}|12 \rangle
```

```
1 struct B{
       A a;
  \overline{2}3<sup>1</sup>int c;
  \overline{4}5<sup>1</sup>B() = default;B(A \ a, int c) : a(a), c(c) \ \{\}6
        void myMethod(int z) const{
  8
  9<sup>°</sup>std::cout << c + z;
| 10
|11
        int otherMethod(int z){
12
            a \cdot x = z;13
            return c + z;
| 14
       \rightarrow15 };
```

```
1 int main(){
      A a1;
 \overline{2}const A a2;
 \mathbf{3}\overline{4}5<sup>1</sup>B bl;
      B b2(a2, 3);
 6
      const B b3(a1, 3);
 8<sup>°</sup>int i = 0;
 9<sup>°</sup>10a1.myMethod(i);1112a1.otherMethod(i);13a2.myMethod(i);
14
15
      a2.otherMethod(i);1617b2.a.x = b2.otherMethod(i);18
      b3.a.x = b3.otherMethod(i);19
      b3.a.otherMethod(i);20 }
```

```
consttest.cpp: In function 'int main()':
 consttest.cpp:45:19: error: passing 'const A' as 'this' argument discards qualifiers [-fpermissive]
2
       45 | a2.otherMethod(i);
   consttest.cpp:49:28: error: passing 'const B' as 'this' argument discards qualifiers [-fpermissive]
      49 | b3.a.x = b3.otherMethod(i);
   consttest.cpp:49:10: error: assignment of member 'A::x' in read-only object
      49 | b3.a.x = b3.otherMethod(i);
              | ~~~~~~~^~~~~~~~~~~~~~~~~~~
   consttest.cpp:51:21: error: passing 'const A' as 'this' argument discards qualifiers [-fpermissive]
      51 | b3.a.otherMethod(i);
 3
 4
 5
 6
 8
 9
10
11
12
13
14
15
                                                                                                           3
                                                                                                           4
```

```
struct A{
      int x;
       const float y;
     A();
       void myMethod(int z) const{
         std::cout << x+z;
     }
      int otherMethod(int z){
        return x + z;
     }
12 };
 2
 3
 4
 5
 8
 9
10
11
```
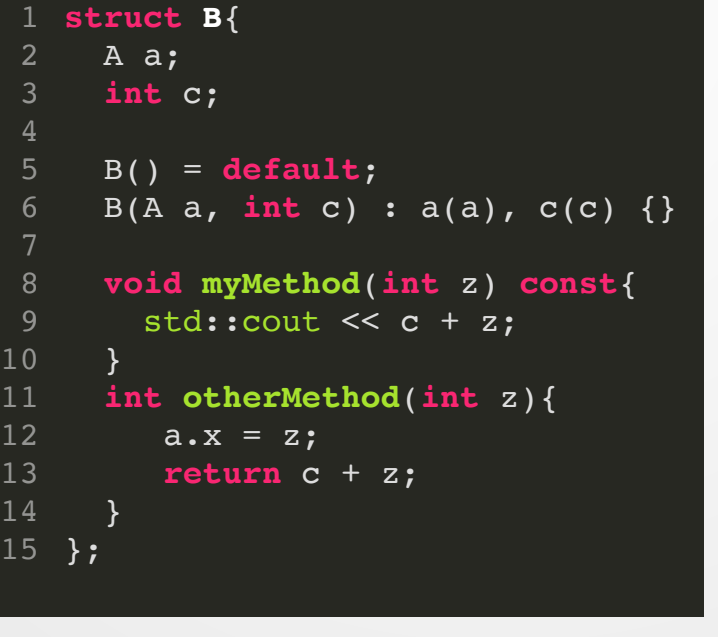

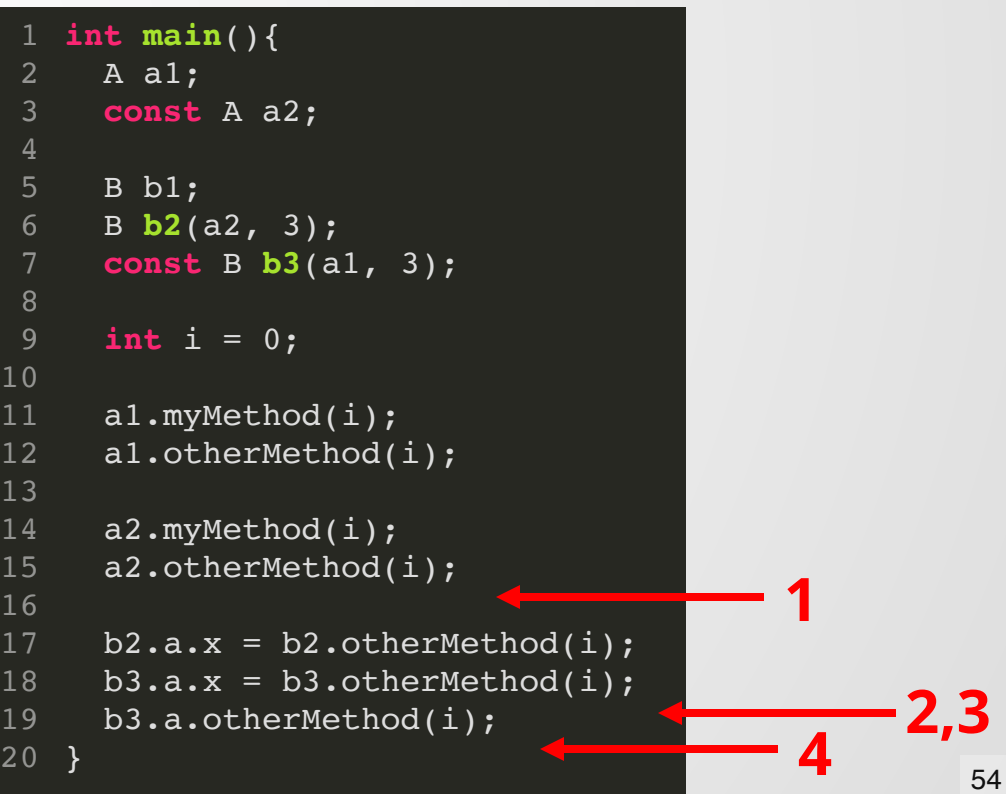

# **Why const?**

# **Why const?**

## **Expresses your** *intent*

## **Prevents accidental changes**

Quite a few "safe" languages are const by default:

- Rust
- Haskell
- Scala

#### **class ReallyBigData**;

1

2

2

**void doStuff**(ReallyBigData d){ d.tryComputations(); } 3 4 5

#### **class ReallyBigData**; 1

**void doStuff**(ReallyBigData& d){ d.tryComputation(); } 3 4 5

#### **class ReallyBigData**; **void doStuff**(**const** ReallyBigData& d){ 3 d.tryComputation(); } 1 2 4 5

```
class Widget{
      ...
      std::map<string, int> settings;
      ...
      Widget(std::map<string,int> config) : settings(config) {
            this->logSettings();
        }
      }
      void logSettings() {
        // Log our config settings
        std::cout << "Widget settings are: " << '\n'
                   << "timeout = "
                   << settings["timeout"]
                   << '\n'
                   ...
      }
19 };
 1
 2
 3
 4
 5
 6
 7
 8
 9
10
11
12
13
14
15
16
17
18
```

```
1 #include<map>
2 #include<string>
  #include<iostream>
 int main(){
    std::example_map<std::string, int> m;
    std::cout << m["test"];
  }
3
4
5
6
7
8
```

```
class Widget{
      ...
     std::map<string, int> settings;
      ...
     Widget(std::map<string,int> config) : settings(config) {
            this->logSettings();
        }
      }
     void logSettings() {
        // Log our config settings
        std::cout << "Widget settings are: " << '\n'
                   << "timeout = "
                   << settings["timeout"]
                   << '\n'
                   ...
      }
19 };
 1
 2
 3
 4
 5
 6
 7
 8
 9
10
11
12
13
14
15
16
17
18
```
### **What if "timeout" isn't in settings?**

```
class Widget{
      ...
     std::map<string, int> settings;
      ...
     Widget(std::map<string,int> config) : settings(config) {
            this->logSettings();
        }
      }
     void logSettings() const {
        // Log our config settings
        std::cout << "Widget settings are: " << '\n'
                   << "timeout = "
                   << settings["timeout"]
                   << '\n'
                   ...
      }
19 };
 1
 2
 3
 4
 5
 6
 7
 8
 9
10
11
12
13
14
15
16
17
18
```
## **Fix: very simple!**  $\qquad \qquad \bullet$

## **const where you can!**

- When passing by reference/pointer, **everything should be as-const-as-possible** unless you need to be able to mutate the argument
- All methods should be const unless they edit member variables
- Arguments passed by value don't have to be const (since you can't change them outside the function anyways), but adding const may be helpful if you don't want to change the value.

# **If you get a const error, do not blindly remove const from the code !**

**Think** about why you're getting the error, decide on an appropriate fix, **then** start making code edits!

Blindly removing const can lead to very subtle runtime bugs.

# **Inheritance**

Inheritance is a mechanism to reuse code and model problems.

**class Animal** { ... }; **class Dog** : **public** Animal { ... }; **class Cat** : **public** Animal { ... }; 1 2 3 4 5

# **Overriding**

Subclasses can *override* the methods of their superclass.

```
class Animal {
       ...
      void makeNoise(){
         std::cout << "I'm an animal" << '\n';
       }
   }
   class Dog : public Animal {
       ...
      void makeNoise(){
         std:: cout << "I'm a Dog" << '\n';
       }
}
13
   int main(){
     Animal a;
     Dog b;
     a.makeNoise();
     b.makeNoise();
}
21
 2
 3
 4
 5
 6
 7
 8
 9
10
11
12
14
15
16
17
18
19
20
```
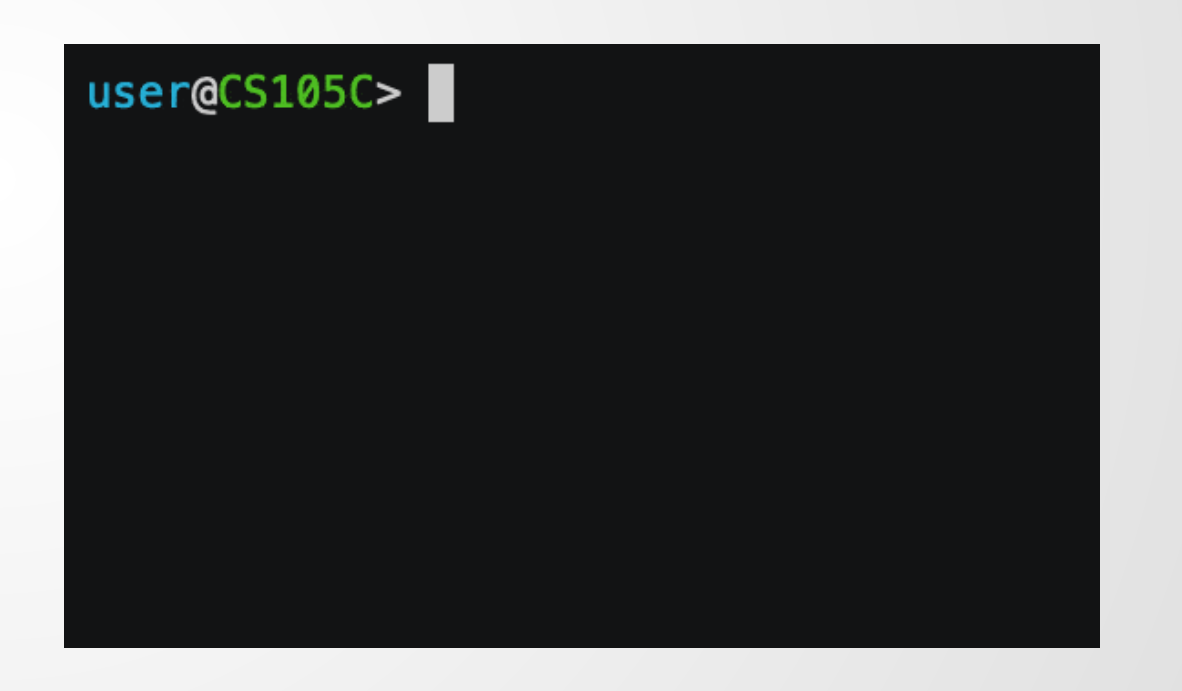

...but something's funny here.

```
class Animal {
1
       ...
      void makeNoise(){
        std::cout << "I'm an animal" << '\n';
       }
   }
   class Dog : public Animal {
       ...
      void makeNoise(){
        std::cout << "I'm a Dog" << '\n';
      }
}
13
   int main(){
     Animal a;
     Dog b;
     Animal c = Dog();
     a.makeNoise();
     b.makeNoise();
     c.makeNoise();
}
23
 2
 3
 4
 5
 6
 7
 8
 9
10
11
12
14
15
16
17
18
19
20
21
22
```
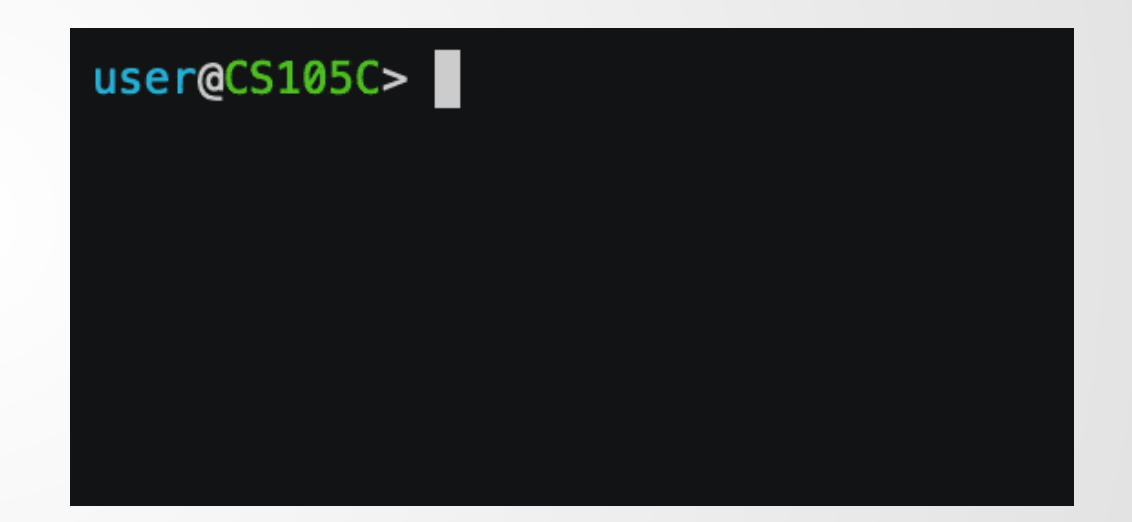

# **Summary**

# **Classes**

A mechanism to bundle related data/functions together while hiding some of it from outside eyes.

### **Constructors Methods**

#### A special function whose responsibility is to initialize an object.

Some special constructors are used by the language in some situations.

We can (should) use special initialization syntax in the constructor.

A function attached to a class. It can access all the classes private members.

Can be written as an **operator overload**, in which case it will be called if the appropriate operator is called on the class.

A poorly-named keyword that should have been called 'readonly'. Specifies that data cannot be modified. Const types are usually (but not always) compatible with their non-const counterparts.

#### You should use const **as much as possible!**

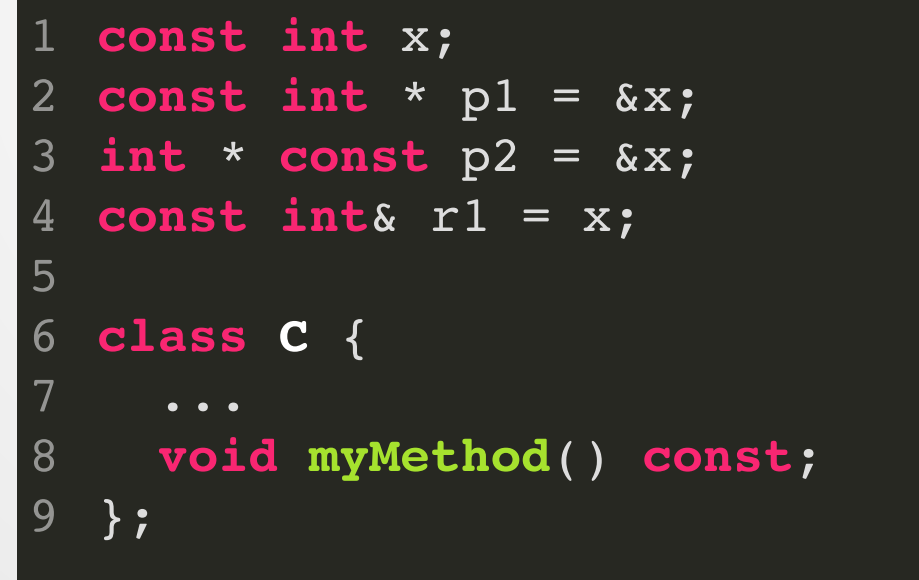

### **Inheritance**

Allows classes to subtype and extend each other, increasing code reuse.

But the types don't quite behave the way they do in Java...

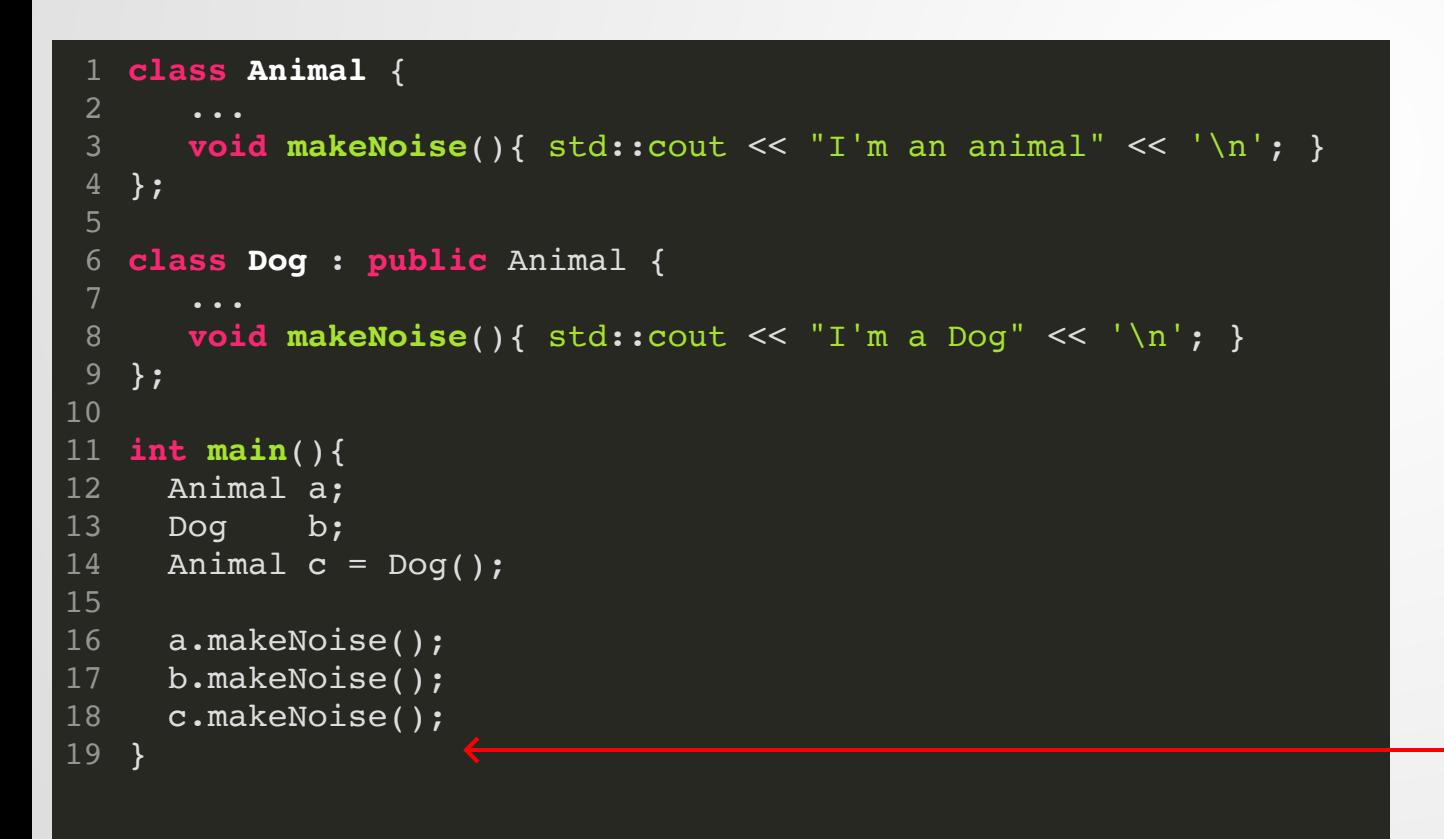

#### This calls Animal::makeNoise()

# **Project 1**

Goes out today, due in two weeks.

Simple breakout game--tests a lot of the OO stuff we've talked about today and your basic OO programming skills.

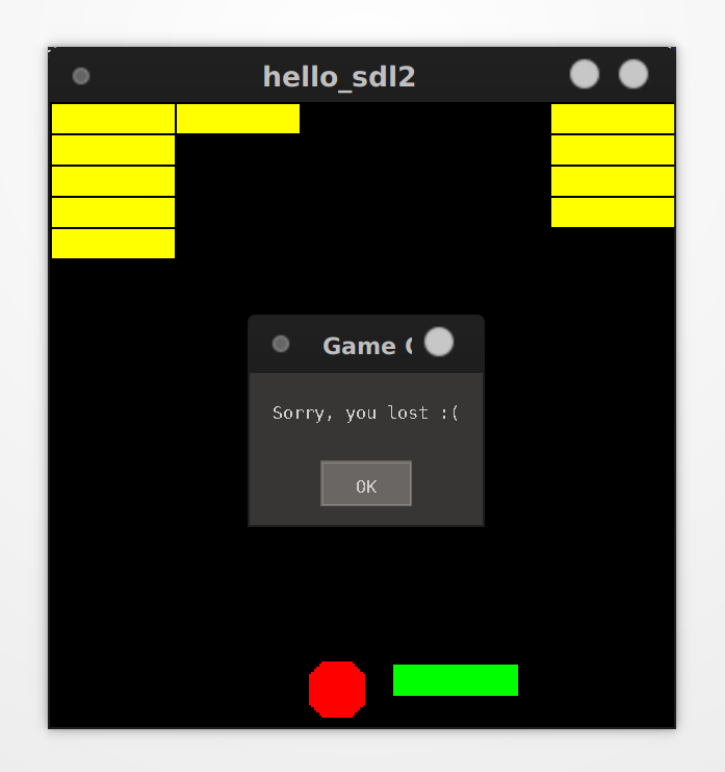
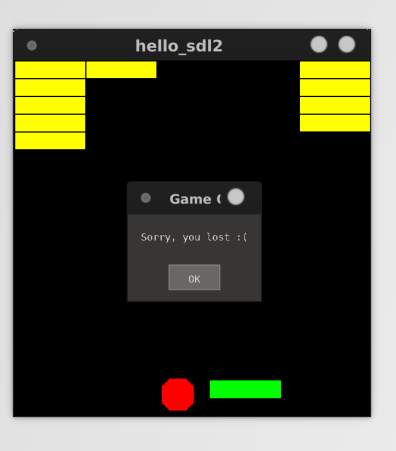

## **Project 1 Notes**

Most of your coding instructions will be *in the code* itself. You will need to implement most of the functions in the headers yourself.

**Read the headers first** to get an understanding of the overall structure of the project and what you'll need to implement.

Once you have a feel for how the structure works, implement all the functions in the corresponding cpp files.

Required to create same output on -O0 and -O3

## **Quiz**

Our second in-class quiz will be next week.

## Format will be similar (perhaps one or two extra problems), but you will have **10 minutes** (double that of last time).

If you arrive too late, Canvas may decide to cut you off at 10 minutes after class start.

Topics: Basic Memory, Pointers, References, Classes, const (Lectures 2 + 3)

## **Notecards**

- Name and EID
- One thing you learned today (can be "nothing")
- One question you have about the material. **If you leave this blank, you will be docked points.**

If you do not want your question to be put on Piazza, please write the letters **NPZ** and circle them.